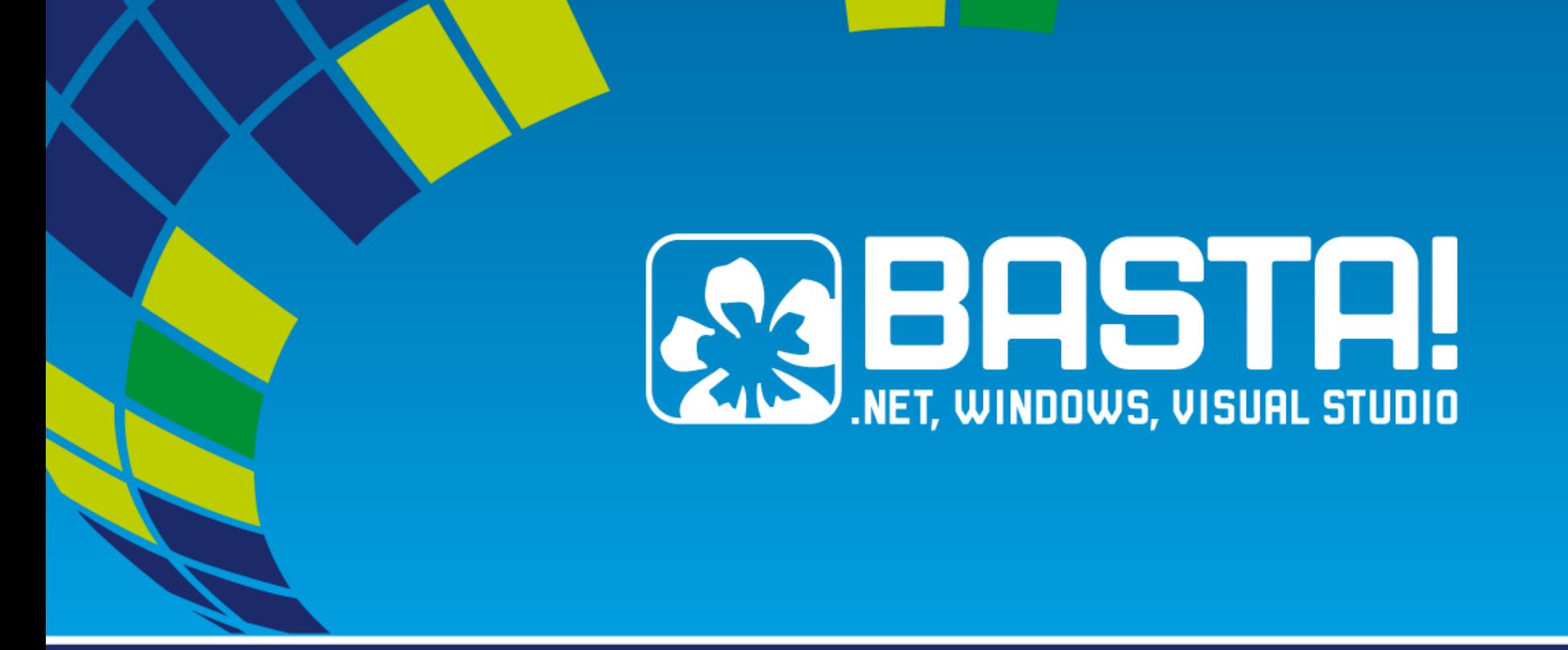

#### Malte Clasen

#### **Grundlagen automatisierter Tests**

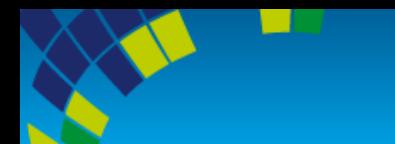

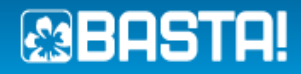

## **Definition**

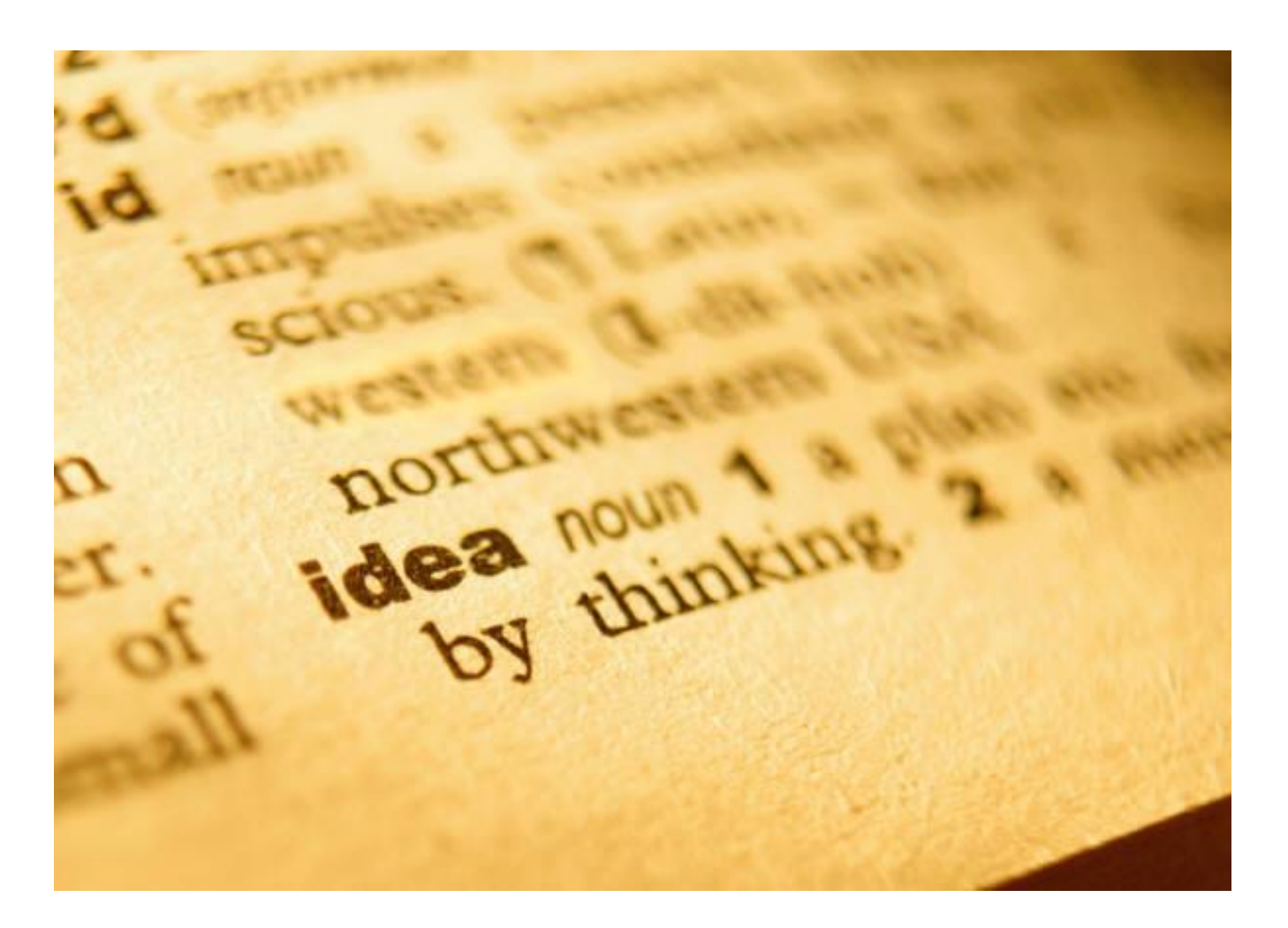

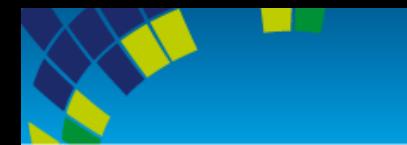

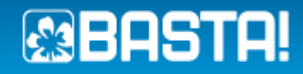

#### automatisch

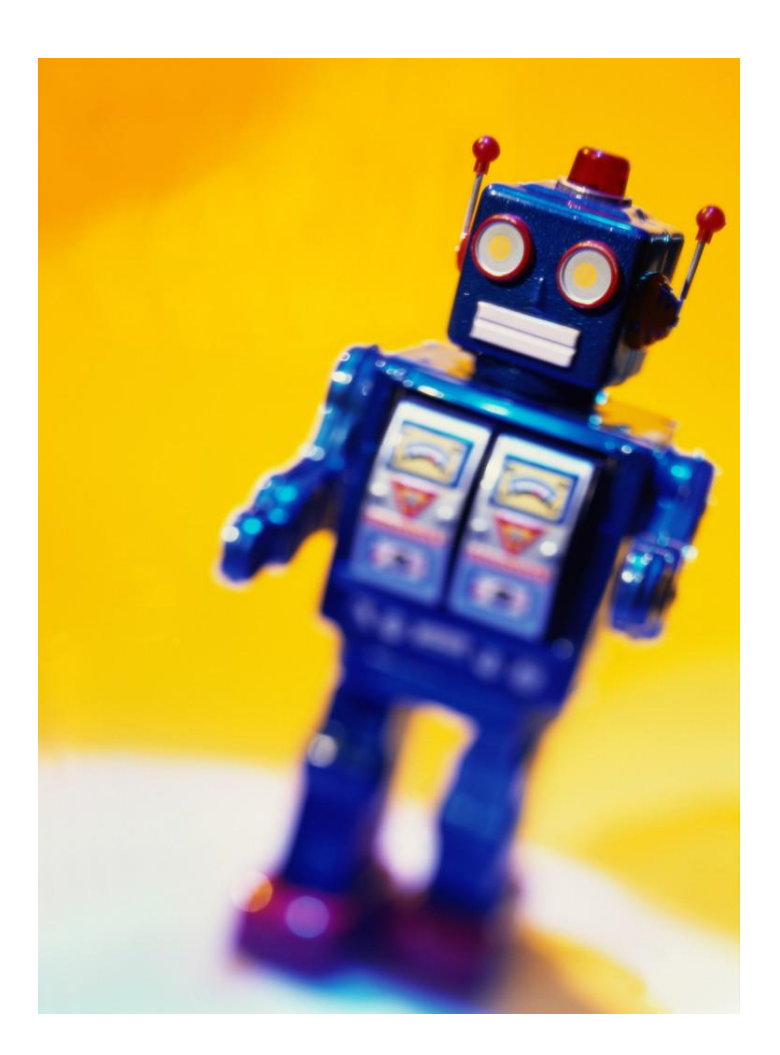

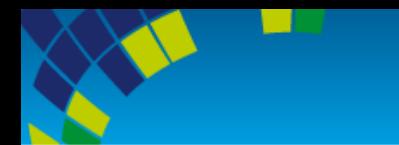

![](_page_3_Picture_1.jpeg)

#### Kontext

![](_page_3_Picture_3.jpeg)

![](_page_4_Picture_0.jpeg)

![](_page_4_Picture_1.jpeg)

#### Parameter

![](_page_4_Picture_3.jpeg)

![](_page_5_Picture_0.jpeg)

![](_page_5_Picture_1.jpeg)

#### Messen

![](_page_5_Picture_3.jpeg)

![](_page_6_Picture_0.jpeg)

# Es funktioniert

![](_page_6_Picture_2.jpeg)

![](_page_7_Picture_0.jpeg)

# Es ist fertig

![](_page_7_Picture_2.jpeg)

![](_page_8_Picture_0.jpeg)

#### Es ist nutzbar

![](_page_8_Picture_2.jpeg)

![](_page_9_Picture_0.jpeg)

![](_page_9_Picture_1.jpeg)

#### So funktioniert es

![](_page_9_Picture_3.jpeg)

![](_page_10_Picture_0.jpeg)

# Es funktioniert immer noch

![](_page_10_Picture_3.jpeg)

![](_page_11_Picture_0.jpeg)

![](_page_11_Picture_1.jpeg)

#### Flow

![](_page_11_Picture_3.jpeg)

Foto: Charles J Sharp; licensed under the Creative Commons Attribution 2.5 Generic license; http://commons.wikimedia.org/wiki/File:South-Goodwin.jpg

![](_page_12_Picture_0.jpeg)

![](_page_12_Picture_1.jpeg)

## Flow

deutliche Ziele (unmittelbare Rückmeldung)

weder Unter- noch Überforderung

Konzentration

![](_page_13_Picture_0.jpeg)

![](_page_13_Picture_1.jpeg)

#### einfacher Test

```
[TestMethod]
public void OneEqualsOne()
{
   Assert.AreEqual(1,1);
}
```
![](_page_14_Picture_0.jpeg)

![](_page_14_Picture_1.jpeg)

#### Given-When-Then

```
[TestMethod]
public void Addition()
\{var a = 1;
   var b = 2;
   var result = a + b;
   Assert.AreEqual(result, 3);
}
```
![](_page_15_Picture_0.jpeg)

![](_page_15_Picture_1.jpeg)

# **MsTest**

```
[TestClass]
public class MsTest
{
   [TestMethod]
   public void OneEqualsOne()
   \{Assert.AreEqual(1,1);
   }
}
```
![](_page_16_Picture_0.jpeg)

![](_page_16_Picture_1.jpeg)

# nUnit

```
[TestFixture]
```

```
public class NunitTest
{
   [Test]
   public void OneEqualsOne()
   \{Assert.AreEqual(1,1);
   }
}
```
![](_page_17_Picture_0.jpeg)

![](_page_17_Picture_1.jpeg)

## xUnit.net

```
public class XunitTest
{
   [Fact]
   public void OneEqualsOne()
   {
       Assert.Equal(1,1);
   }
}
```
![](_page_18_Picture_0.jpeg)

# Visual Studio Runner

![](_page_18_Picture_8.jpeg)

![](_page_19_Picture_0.jpeg)

![](_page_19_Picture_1.jpeg)

# ReSharper

![](_page_19_Figure_3.jpeg)

![](_page_20_Picture_0.jpeg)

![](_page_20_Picture_1.jpeg)

# ReSharper Test Session

![](_page_20_Picture_12.jpeg)

 $\mathbf{C}$  Output

![](_page_21_Picture_0.jpeg)

![](_page_21_Picture_1.jpeg)

# **NCrunch**

![](_page_21_Figure_3.jpeg)

![](_page_22_Picture_0.jpeg)

![](_page_22_Picture_1.jpeg)

# FluentAssertions

```
[TestMethod]
public void AdditionFluent()
{
   var a = 1;
   var b = 2;
   var result = a + b;
   result.Should().Be(3);
```
}

![](_page_23_Picture_0.jpeg)

# Test-Driven-Development

![](_page_23_Picture_3.jpeg)

![](_page_24_Picture_0.jpeg)

![](_page_24_Picture_1.jpeg)

#### Klasse nutzen

```
[Fact]
public void StartsWithZero()
{
   var calculator = new Calculator();
}
```
![](_page_25_Picture_0.jpeg)

![](_page_25_Picture_1.jpeg)

# Klasse anlegen

public class Calculator

{ }

![](_page_26_Picture_0.jpeg)

}

![](_page_26_Picture_1.jpeg)

# Eigenschaft nutzen

```
[Fact]
public void StartsWithZero()
{
   var calculator = new Calculator();
   calculator.Value.Should().Be(0);
```
![](_page_27_Picture_0.jpeg)

![](_page_27_Picture_1.jpeg)

# Eigenschaft anlegen

```
public class Calculator
{
   public double Value { get; set; }
}
```
![](_page_28_Picture_0.jpeg)

![](_page_28_Picture_1.jpeg)

# Funktion nutzen

```
[Fact]
public void AddsValues()
{
   var calculator = new Calculator { Value = 4 };
```

```
calculator.Add(2);
```

```
calculator.Value.Should().Be(6);
```

```
}
```
![](_page_29_Picture_0.jpeg)

![](_page_29_Picture_1.jpeg)

# Funktion anlegen

```
public class Calculator
{
   public double Value { get; set; }
   public void Add(double value)
   \{Value += value;
   }
}
```
![](_page_30_Picture_0.jpeg)

![](_page_30_Picture_1.jpeg)

#### Isolation

![](_page_30_Picture_3.jpeg)

![](_page_31_Picture_0.jpeg)

![](_page_31_Picture_1.jpeg)

#### Code-Isolation

![](_page_31_Picture_3.jpeg)

![](_page_32_Picture_0.jpeg)

![](_page_32_Picture_1.jpeg)

# Assembly

![](_page_32_Picture_3.jpeg)

![](_page_33_Picture_0.jpeg)

![](_page_33_Picture_1.jpeg)

# GAC

![](_page_33_Picture_3.jpeg)

![](_page_34_Picture_0.jpeg)

![](_page_34_Picture_1.jpeg)

#### Frameworks

# s > SharePoint

![](_page_35_Picture_0.jpeg)

![](_page_35_Picture_1.jpeg)

#### Daten-Isolation

![](_page_35_Picture_3.jpeg)

![](_page_36_Picture_0.jpeg)

![](_page_36_Picture_1.jpeg)

![](_page_36_Picture_2.jpeg)

![](_page_37_Picture_0.jpeg)

![](_page_37_Picture_1.jpeg)

#### Datenbank mit Transaktion

![](_page_37_Picture_3.jpeg)

![](_page_38_Picture_0.jpeg)

![](_page_38_Picture_1.jpeg)

## Datenbank ohne Transaktion

![](_page_38_Picture_3.jpeg)

![](_page_39_Picture_0.jpeg)

![](_page_39_Picture_1.jpeg)

#### Datenbank-ähnliches

# s > SharePoint

![](_page_40_Picture_0.jpeg)

![](_page_40_Picture_1.jpeg)

#### weitere Ressourcen

![](_page_40_Picture_3.jpeg)

![](_page_41_Picture_0.jpeg)

![](_page_41_Picture_1.jpeg)

# Continuous Integration

![](_page_41_Picture_3.jpeg)

![](_page_42_Picture_0.jpeg)

![](_page_42_Picture_1.jpeg)

# Unit Test

![](_page_42_Picture_3.jpeg)

![](_page_43_Picture_0.jpeg)

![](_page_43_Picture_1.jpeg)

# Integration Test

![](_page_43_Picture_3.jpeg)

![](_page_44_Picture_0.jpeg)

![](_page_44_Picture_1.jpeg)

#### Acceptance Test

![](_page_44_Picture_3.jpeg)

![](_page_45_Picture_0.jpeg)

![](_page_45_Picture_1.jpeg)

# Abhängigkeiten

![](_page_45_Picture_3.jpeg)

![](_page_46_Picture_0.jpeg)

![](_page_46_Picture_1.jpeg)

#### Service Locator

![](_page_46_Picture_3.jpeg)

![](_page_47_Picture_0.jpeg)

![](_page_47_Picture_1.jpeg)

# Dependency Injection

![](_page_47_Picture_3.jpeg)

![](_page_48_Picture_0.jpeg)

![](_page_48_Picture_1.jpeg)

#### Platzhalter

![](_page_48_Picture_3.jpeg)

![](_page_49_Picture_0.jpeg)

![](_page_49_Picture_1.jpeg)

# Moq

![](_page_49_Picture_3.jpeg)

![](_page_50_Picture_0.jpeg)

![](_page_50_Picture_1.jpeg)

#### AutoFixture

![](_page_50_Picture_3.jpeg)

![](_page_51_Picture_0.jpeg)

![](_page_51_Picture_1.jpeg)

# Zusammenfassung

- Funktion, Fertigstellung, Qualität, Lehre
- Unit, Integration, Acceptance
- Isolation

- Folien, Code <http://malteclasen.de/blog>
- Beratung, Training [info@malteclasen.de](mailto:info@malteclasen.de)